# SLIM and the future of FitNesse

Gojko Adzic http://gojko.net gojko@gojko.com http://twitter.com/gojkoadzic

#### Is FIT dead?

- FIT/FitNesse were "The acceptance testing toolkit"
- Java FIT has not been developed for a while
- Lots of differences between implementations in .NET, Python, Java
- FitNesse went through a few years of stagnation
- Other tools (xSpec) and ideas emerging

# FitNesse fights back

- OM finally showing interest in updating it
- Several releases over the last few months, major updates
- Move to GitHub, project restructured
- Version control, new widgets
- SLIM

## So what is SLIM?

- A new test runner
- No dependencies on FIT
	- − So no GPL!
- Promises to bring more compatibility and easier platform porting

#### FIT inside FitNesse

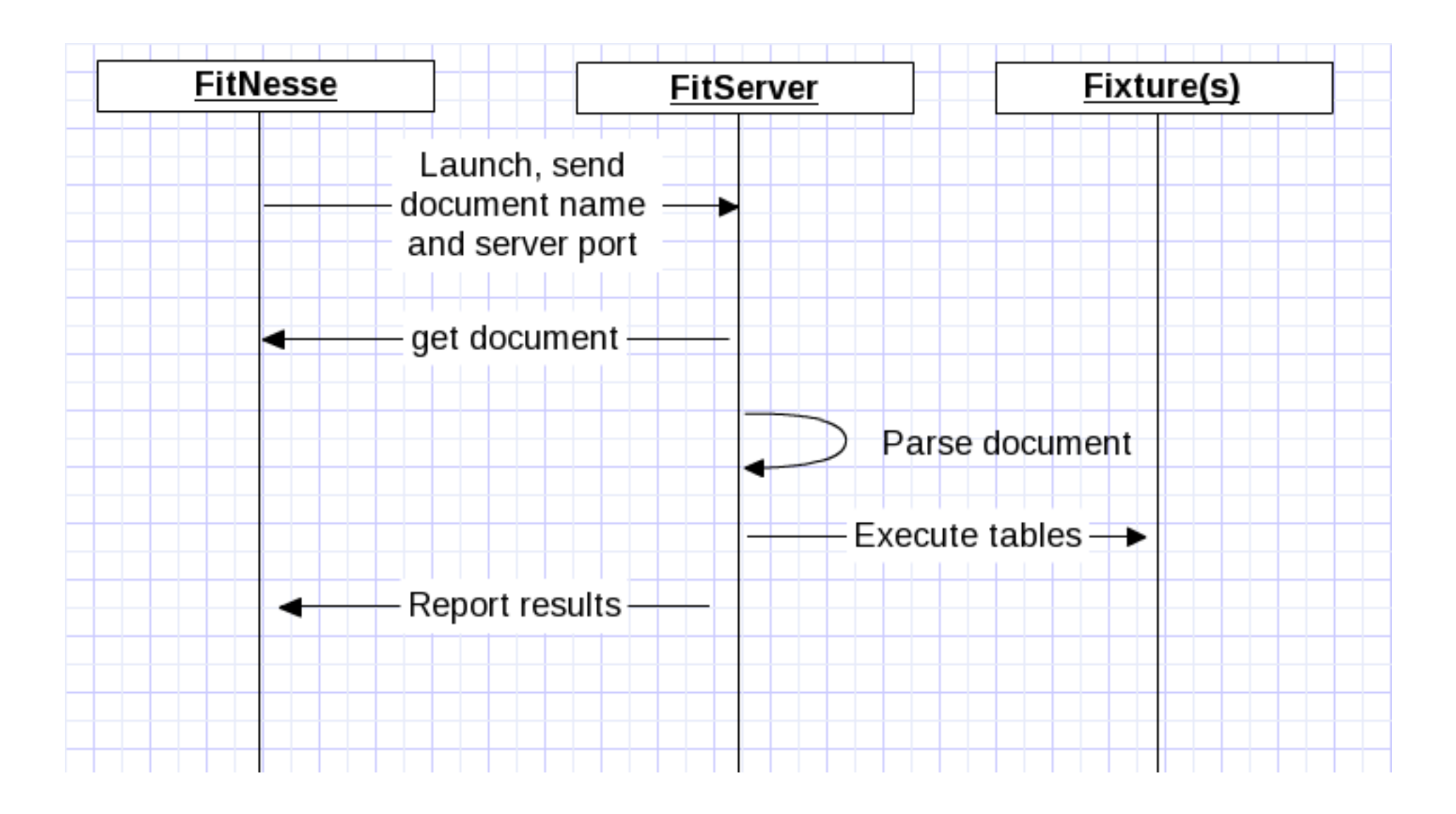

# FIT inside FitNesse

- FitNesse is responsible to render the page
	- − Includes
	- − Markup variables
- FitServer is responsible for parsing
	- − Parsing systems, syntax
	- − Cell handlers
	- − Symbols
- Fixtures responsible for executing Parse trees
	- − List? Calculation? Free form?
	- − Interpreting results

#### Slim inside FitNesse

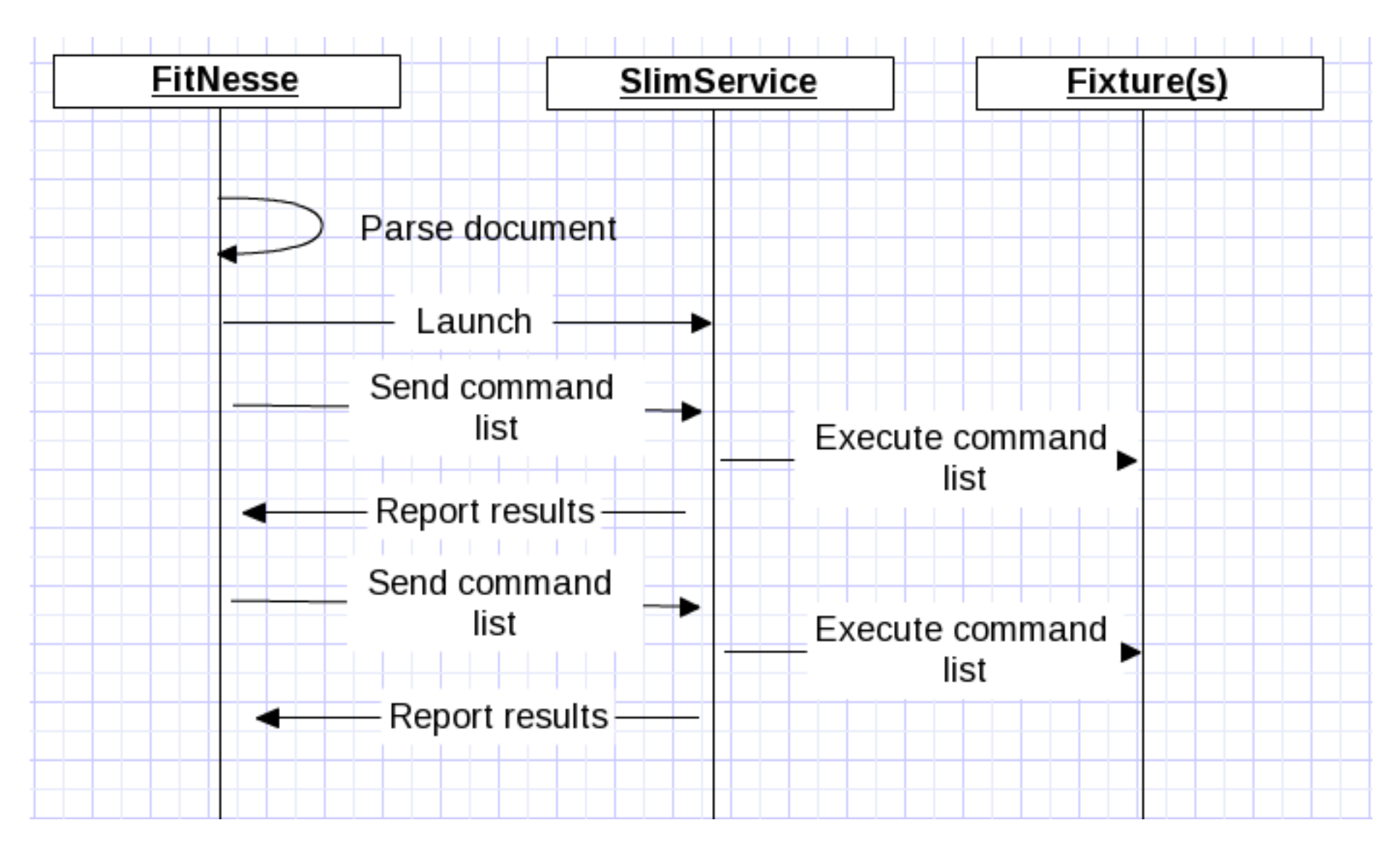

# Slim inside FitNesse

- FitNesse responsible for parsing and execution
	- − Common syntax
	- − Test control (calculation? list? query? free form?)
- SlimService responsible for interpreting commands
	- − Find fixture
	- − command execution
- Fixtures responsible for implementation
- FitNesse responsible for interpreting results

# The promise of Slim

- A lot of the work delegated to FitNesse, so easier to build Slim ports
- Common syntax, test control etc across ports
- Common fixture types
- Works on commands, not on tables, so possibly non tabular formats

# Turning it on

- ! define TEST SYSTEM {slim}
	- − suite/root page
	- − You can still use imports
	- − No "Fixture" class, use pojos

## Decision table (aka Slim Column fixture)

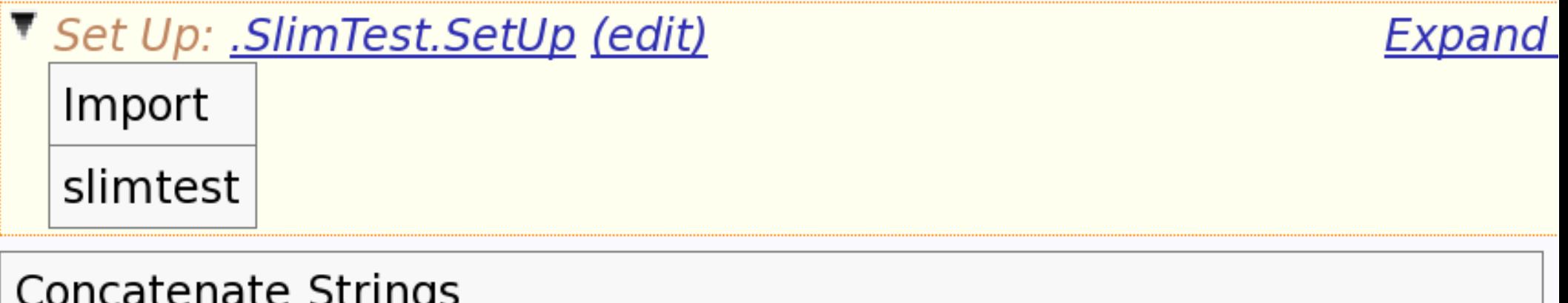

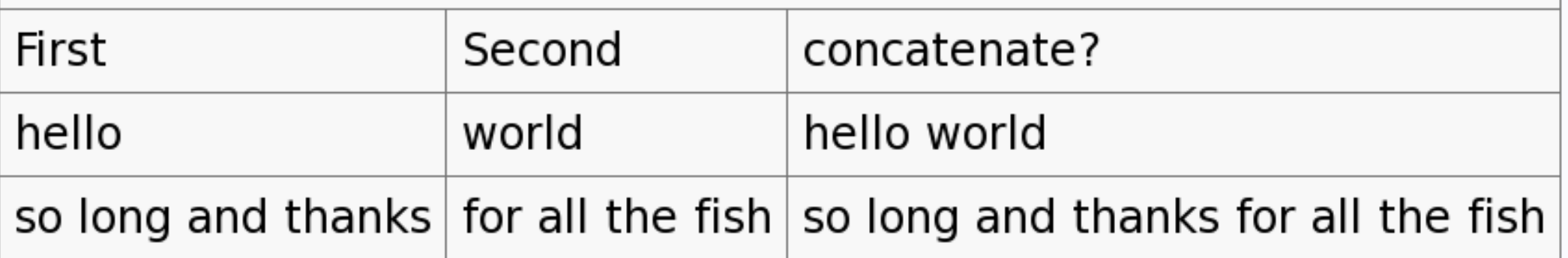

# DT code

```
1 package slimtest;
 \mathcal{P}public class ConcatenateStrings {
      public String first;
 4
 5
      public String second:
      public String concatenate(){
 6⊝
 7
         return first+" "+second:
 8
      ł
      public String getFirst() {
 9⊜
         return first:
10
11
12°public void setFirst(String first) {
13
         this first = first:
14
      }
15⊜
      public String getSecond() {
16return second:
17
      ł
18°public void setSecond(String second) {
         this second = second:
19
20
      }
21 }
22
```
- Looks as a column fixture
- Works as a column fixture
- Huge code differences!
	- − No inheritance
	- − JavaBean getters/setters

## Script table (aka Slim DoFixture)

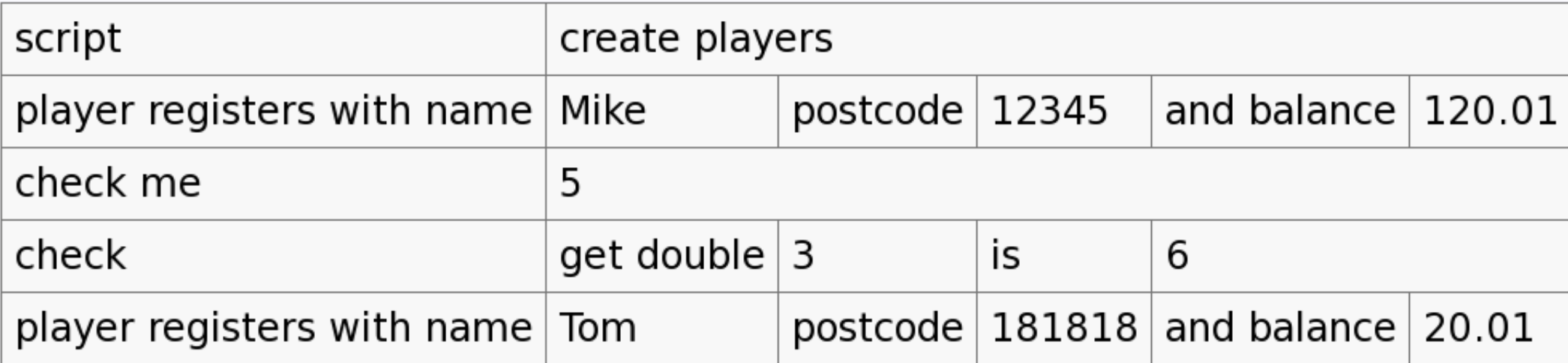

# Script table

```
1 package slimtest;
 2
   import java.math.BigDecimal;
 3
 4
   public class CreatePlayers {
      static
 6⊝
        fitnesse.slim.Slim.addConverter(
 7
             BigDecimal.class, new BigDecimalConverter());
 8
 9
      public void playerRegistersWithNamePostcodeAndBalance(
10<sup>°</sup>11
           String name, String postCode, BigDecimal balance){
12
        Player.addPlayer(name, postCode, balance.doubleValue());
13
140public boolean checkMe(int x){
15
        return x = 5:
16
17epublic int getDoubleIs(int x){
18
        return x^*2:
19
      }
20
21 }
22
```
- Similar to **DoFixture** method naming
- boolean methods are tests
- Keywords similar to **DoFixture**

## Script table keywords

- Check/Check not value test pass/fail
- Ensure/Reject bool test pass/fail
- Note comment
- Show display result
- Start sets up a different system under test

• Optional constructor arguments after class name

#### Query table (aka Slim row/array fixture)

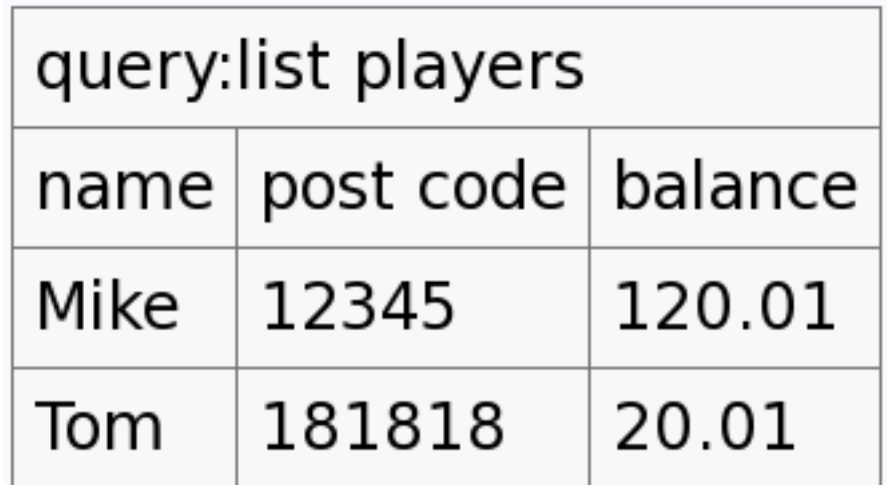

# Query table

```
1 package slimtest;
 2
 3<sup>®</sup>import java.util.ArrayList;
 6
   public class ListPlayers {
      public List<Object> query(){
 8⊜
 9 //
         can't do this!
10 \prime\primereturn new ArrayList<Object>(Player.players);
11
         ArrayList<Object> objects=
12
               new ArrayList<Object>();
13
         for(Player p:Player.players){
14
            objects.add(list(list("name",p.name),
                 list("balance",p.balance),
15
16
                 list("post code",p.postCode)));
17
18
         return objects;
19
      }
20<sub>1</sub>21
```
- Mandatory query method
- List of list of lists of properties!!!
- Yikes!
- Optional constructor argument in table

# Symbols

- *\$name*= sets the symbol
- \$*name uses the symbol*
- \$*name*= also in script tables as first cell

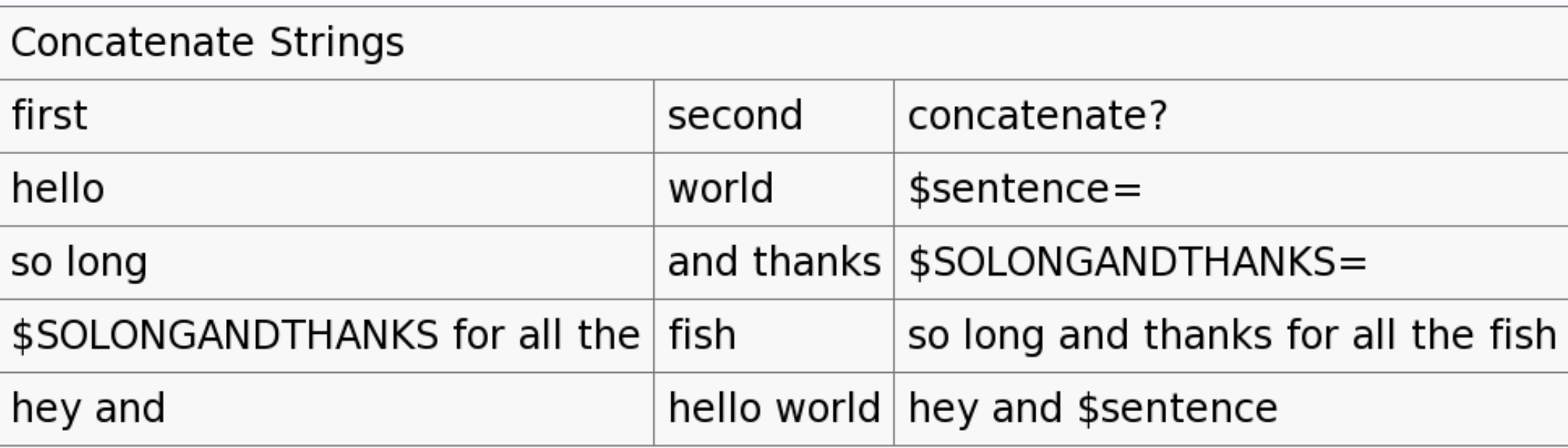

## Scenario tables (macros/scripts)

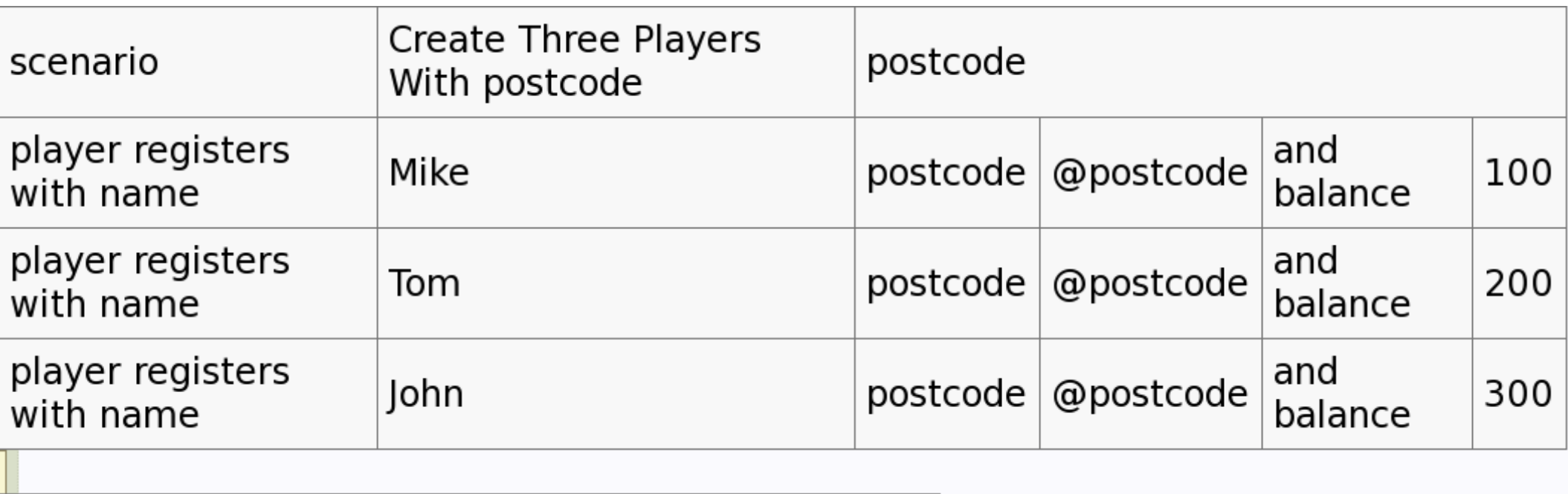

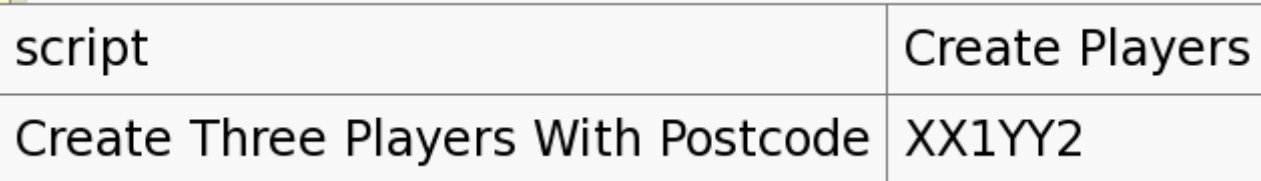

#### Scenario tables

- Allow you to reuse fixtures and script with FitNesse
	- − Not sure that I'd want to do this, but people often ask for it
- Arguments start with @
- Scenarios can be used within script or decision tables

# Conclusions

- I don't use it yet
	- − FIT much easier to program
		- Lists are a bit too raw
		- Implicit interface dependency works on pojo but imposes constraints!
	- − Less features than .NET/Python FIT
	- − Don't really like all the technical stuff in tests
- Interesting for the future, especially if you plan to use FitNesse
	- − Will become more feature rich eventually
	- − Waiting for "slimlibrary"

# Trinidad

- In-process test runner for FIT and Slim
- Works from FitNesse wiki files, but without the server
- Junit/Maven integration
- Debug fixtures from your IDE
- Java only at the moment
- .NET version planned
- http://fitnesse.info/trinidad

#### Bridging the Communication Gap

- learn how to improve communication between business people and software implementation teams
- find out how to build a shared and consistent understanding of the domain in your team
- learn how to apply agile acceptance for purpose
- discover how agile acceptance testing affects your work whether you are a programmer, business analyst or a tester
- learn how to build in quality into software projects from the start, rather than control it later

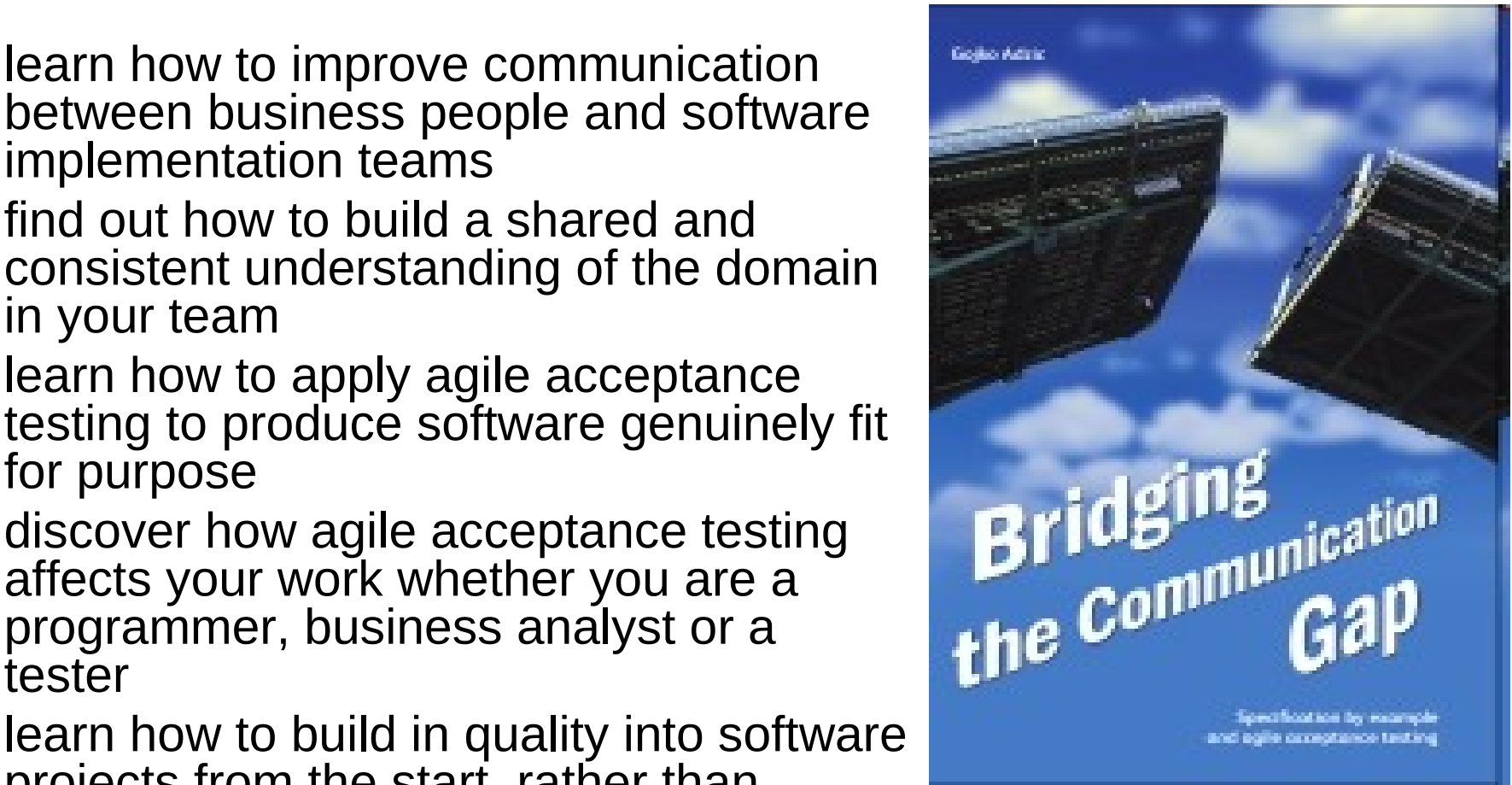

#### http://www.acceptancetesting.info